**Поняття про мову розмітки, гіпертекстовий документ та його елементи. Поняття тегу й атрибуту, теги форматування шрифтів і поділу тексту на рядки, абзаци. Теги заголовку й тіла веб-сторінки.**

## **1. Базові конструкції мови HTML**

*Гіпертекст* — це текст, у який вбудовані спеціальні коди, що задають форматування тексту, наявність у ньому ілюстрацій, мультимедійних вставок та гіперпосилань.

*HTML* (Hyper Text Markup Language – мова гіпертекстової розмітки) – мова тегів, якою пишуться гіпертекстові документи для мережі Інтернет.

## **2. Поняття тегу**

**Вся інформація про форматування документу міститься в фрагментах розташованих між знаками < > — такий фрагмент називають** *тегом***.** 

Відкриваюча дужка **< ім'я тега, атрибут>** закриваюча дужка

**Приклади тегів HTML:**  *<TITLE>, <BODY>, <TABLE>, </A>, <IMG>, </CENTER>.*

Теги бувають: *•Контейнерні (парні) •поодинокі (одинарні)*

Приклади **парних тегів**: *<HTML> </HTML>,*   $\langle B \rangle \langle \frac{\partial B}{\partial S} \rangle$ *<HEAD></HEAD>, <НЗ></Н3>, <ADDRESS></ADDRESS>, <LI></LI>.*

> Приклади **одинарних тегів**: *<BR>, <HR>, <МЕТА>, <BASEFONT>, <FRAME>, <INPUT>.*

*Відкривальні теги (вказують програмі на початок об'єкту)* можуть містити атрибути, які впливають на ефект, створюваний тегом.

*Атрибути* — задають значення властивостей об'єкту, поміщеного у контейнер.

> Приклад тегу з атрибутами: *<BODY BGCOLOR="#000000">*

*<HTML> </HTML> -* починає та закінчує документ

*<HEAD> </HEAD> -* починає та закінчує заголовок документу

*<ТІТLЕ> </ТІТLЕ> -* задає назву документу

*<BODY></BODY> -* починає та закінчує тіло документу

# **3. Структура HTML-документа**

HTML-документ складається з *основного тексту* і *тегів розмітки*.

HTML-документи містяться у файлах із розширенням *.htm* або *.html*. *Структура: <HTML> <HEAD> <ТІТLЕ> Заголовок документа </ТІТLЕ> </HEAD> <BODY> Текст, що відображається на екрані </BODY> </HTML>*

## Заголовки

Для того щоб розбити текст на логічні частини, використовують *заголовки.* (Існує 6 рівнів заголовків документів). Вони позначені тегами від *<Н1>...</Н1>* до *<Н6>...</Н6>.* найвищий рівень найнищий рівень

#### **Абзаци та рядки**

### Для визначення звичайних *абзаців* у мові HTML використовують теги *<Р>* і *</Р>*.

Теги <H> та <P> можуть додатково містити *атрибут ALIGN,* який додатково використовується для того, щоб вирівняти текст заголовку або абзацу по центру, за правим або лівим краєм. Наприклад: <Н2 ALIGN=center> <P ALIGN=right>.

### **Одинарні теги**

**<BR>** - одинарний тег, що використовується для переходу на новий рядок без створення абзацу

*<HR> -* одинарний тег, що використовується для створення горизонтальної лінії, яка візуально відділяє різні частини документа.

*Кольори* та *зображення* для всього документа і його тла задають за допомогою тегу *<BODY>*. Він може мати такі атрибути:

- **BACKGROUND="URL"** замість URL вказують адресу малюнка, який має бути тлом для сторінки;
- *BGC0L0R=значення* задає колір, який має бути фоновим для документа;
- *ТЕХТ=значення* задає колір тексту;
- *LINK=значення* визначає колір гіперпосилань у документі;
- *ALINK=значення* задає колір гіперпосилань під час клацання;
- *VLINK=значення* задає колір переглянутих гіперпосилань.

Гарнітуру, розмір та колір шрифту для фрагмента тексту задають за допомогою тегу *<FONT АТРИБУТИ> Текст </FONT>.*

Наприклад:  $\langle$  font size= $\langle$ 7>> текст $\langle$  font>

 $\epsilon$  font size=«1»  $\epsilon$  текст  $\epsilon$  font

 $\begin{array}{cccccccccccccc} \bullet & \bullet & \bullet & \bullet & \bullet & \bullet & \bullet \end{array}$ 

<font color=darkblue> текст </font> - означає, що літери слова комп'ютер матимуть темно-синій колір.

# **4. Теги форматування символів тексту**

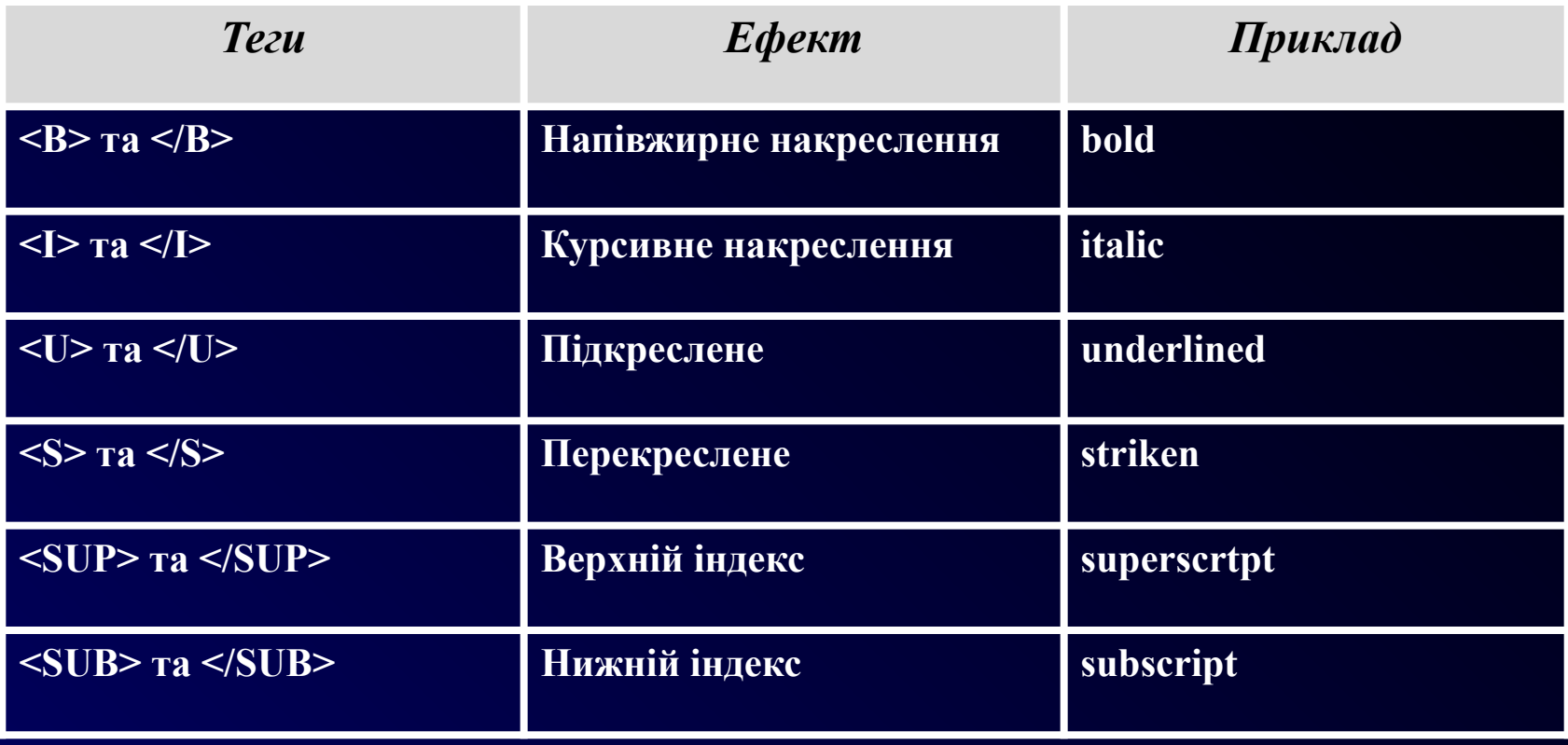

Колір тексту можна задати його назвою англійською мовою: **aqua — бірюзовий; black — чорний; blue — світло-синій; fuchsia — бузковий; gray — сірий; green — зелений; lime — салатовий; maroon — бордовий; navy — синій; olive — оливковий; purple — фіолетовий; red — червоний; silver — сріблястий; teal — сіро-зелений; white — білий; yellow — жовтий.**